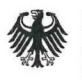

u

Bundesanstalt für den Digitalfunk BOS, 11014 Berlin Fehrbelliner Platz 3

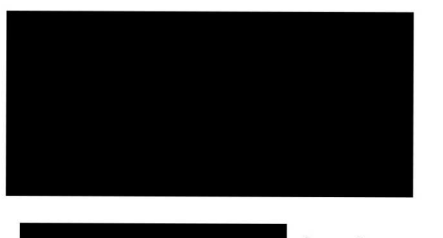

pfragdenstaat.de en aan de staat van de staat van de staat van de staat van de staat van de staat van de staat van de staat van de staat van de staat van de staat van de staat van de staat van de staat van de staat van de

10707 Berlin

Postanschrift: 11014 Berlin

Tel. +49 30 18681 Fax +49 30 18681

bearbeitet von:

Stabsbereich 3 St3@bdbos.bund.de —\_ www.bdbos.bund.de

Betreff: Auskunftsersuchen nach dem Informationsfreiheitsgesetz (IFG) Hier: BDBOS-Workshop zu TETRA-Objektversorgungsanlagen anlässlich der "PMRExpo" am 27.11.19 in Köln [#173426] Bezug: Ihr Antrag vom 5. Januar 2020 (via Mail an die BDBOS-Poststelle) Geschäftszeichen: St3-100 102/9#44 Berlin, 31. Januar 2020 Seite 1 von 2 Anlage: 1 (21 Seiten)

Sehr geehrt

in Ihrer E-Mail vom 05. Januar 2020 an die BDBOS beantragten Sie Informationszugang nach \$ 1 des Gesetzes zur Regelung des Zugangs zu Informationen des Bundes (Informationsfreiheitsgesetz - IFG).

In Ihrer Nachricht führen Sie wie nachstehend zitiert aus und bitten um die Zurverfügungstellung der im Workshop präsentierten Dokumente.

"... Die Bundesanstalt für den Digitalfunk der Behörden und Organisationen mit Sicherheitsaufgaben (BDBOS) bot anlässlich der Messe "PMRExpo"in Köln am 27. November 2019 von 14 bis 16 Uhr einen Workshop für Planer und Errichter von Objektversorgungsanlagen und Vertreter der Länderan.

Für Objektfunkanlagen im Digitalfunk BOS ist ein Anzeigeverfahren durchzuführen.

Das Anzeigeverfahren ist Grundlagefür die Inbetriebnahme durch die BDBOS.

in Ihrer E-Mail vom 05. Januar i<br>Informationszugang nach § 1 des (<br>Informationszugang nach § 1 des (<br>Informationen des Bundes (Informat<br>In Ihrer Nachricht führen Sie wie na<br>Zurverfügungstellung der im Works<br><br>"… Die Bundesa Die BDBOS wollte Planern und Errichtern von Objektfunkanlagen und den involvierten Vertretern der Länder in dem Workshop den Prozess des. Anzeigeverfahrens und funktechnische Herausforderungen bei der Inbetriebnahme nahebringen.

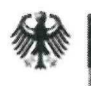

für den Digitalfunk der Behörden und<br>Organisationen mit Sicherheitsaufgab Bundesanstalt Organisationen mit Sicherheitsaufgaben

Seite 2 von 2

In Absprache mit den Verbänden PMeV[Bundesverband Professioneller Mobilfunk e. V] und BODeV[Bundesverband für Objektfunk Deutschlande. V.] galt die Teilnahme am Workshop als erforderliche Voraussetzung zur Erlangung des von den Verbänden verliehenen Gütesiegels.

Die Teilnahme war kostenlos.

..."

In Ihre E-Mail verweisen Sie auf zwei Links, welche ich aufgrund bestehender Sicherheitsvorkehrungen bedauerlicherweise nicht einsehen kann.

Über Ihren Antrag entscheide ich nach § 1 Absatz 1 Satz 1 IFG wie folgt:

- I. Zu Ihrem Antragerteile ich Ihnen die nachfolgenden Informationen.
- Il. Der Bescheid ergeht gebührenfrei.

#### Begründung:

Zu I.

Anlässlich der Messe PMRExpo in Köln am 27. November 2019 wurde die als Anlage beigefügte Präsentation "Workshop BDBOS Anzeigeverfahren und Frequenzgenehmigung" verwendet, um durch die Veranstaltung zu führen.

Zu II.

**Zu II.**<br>Der Besch<br>gebührenf<br>Mit freund<br>im Åuftrag Der Bescheid ergeht als einfache Auskunft gemäß \$ 10 Absatz <sup>1</sup> Satz 2 IFG gebührenfrei.

Mit freundlichen Grüßen im Auftrag

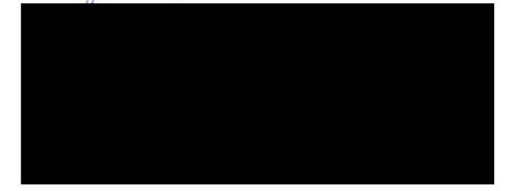

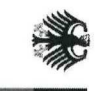

Bundesanstalt > für den Digitalfunk der Behörden für den Digitalfunk der Behörden und<br>Organisationen mit Sicherheitsaufgaben

## Workshop BDBOS Anzeigeverfahren und Frequenzgenehmigung BDBOS

BODeV Köln.<br>Köln. 27.11.2019

## Inhaltsverzeichnis Inhaltsverzeichnis

- **ب**<br>-Historie
- 2. Hinweise zur Beantragung
- 3. Hinweise zum Anzeigeformular

 $\ddot{\phantom{0}}$ 

A. Austausch

| Seite 2

FR 2

Bundesanstalt für den

Digitalfunk

Organisationen

mit<br>1

Sicherheitsaufgaben

der Behörden

und

.

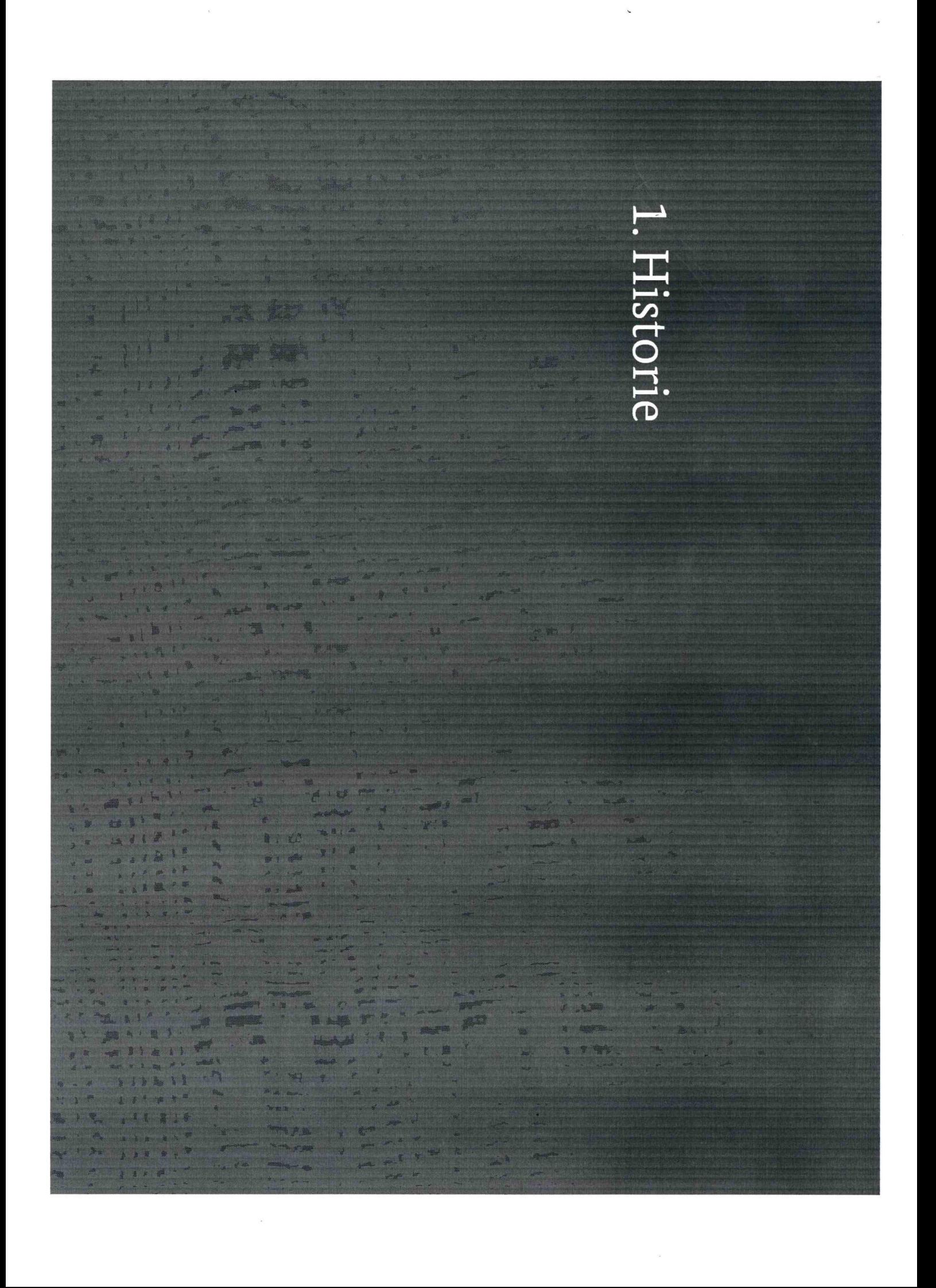

## Frequenznutzung Frequenznutzung

- Mit der Frequenzzuteilung 2007 wurde der Frequenzbereich der BDBOS zur Nutzung überlassen.
- Jede Frequenznutzung muss dennoch gegenüber der BNetzA bekannt gegeben werden n (§55 Abs.  $\overline{\phantom{a}}$ Satz  $\overline{\phantom{a}}$ TKG).
- Das Anzeigeverfahren, etabliert seit 2010, bildet den OV-Realisierungsprozesss<br>bis zur endgültigen Frequenznutzungserlaubnis mit Punkt ى a<br>B (z.  $\mathsf{N}$ i<br>E Version. 5.1).
- Der Prozesses des Anzeigeverfahrens zwischen den Autorisierten Stellen der Länder pun der BDBOSwird .<br>م.<br> aufgrund der Vorgaben des Bundesrechnungshofes überarbeitet n<br>Dun befindet sich in E der Umsetzung. BDBOS wird u. a<br>nungshofes<br>isetzung.

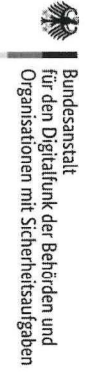

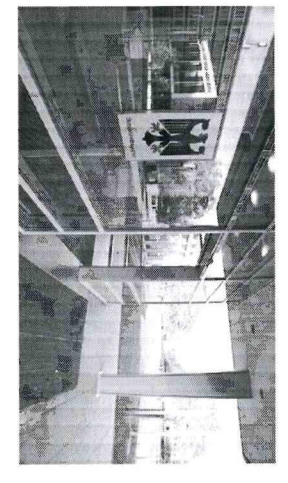

Quelle: Bundesnetzagentur Bundesnetzagentur

I Seite 4

### <u>ي</u>. Hinweise zur Beantragung

#### Bearbeitungszeit Ansprechpartner und Ansprechpartner Bearbeitungszeit

- °e Erster Ansprechpartner ist die Autorisierte Stelle (AS)
- $\bullet$ Nur korrekt ausgefüllte Anträge werden bearbeitet
- « ZurZeit ca. 14<br>14 - 16 Wochen Gesamt- Bearbeitungszeit in<br>Di Ausnahmefällen auch deutlich darüber hinaus (nach jetzigen Ablauf)
- $\bullet$ Ziel ist<br>H eine Bearbeitungszeit von س - ጣ Wochen n (nach neuer Prozess-Umsetzung)

## Bearbeitung Bearbeitung - Planer/Errichter Planer/Errichter

### Voraussetzung einer optimalen Beantragung:

- $\bullet$ Zeitgerechter Zeitgerechter Antrag
- °e Vollständige pun plausible Unterlagen
- °e Vom Eigentümer unterschriebener Repeater-Vertrag (Verwaltungsvertrag)

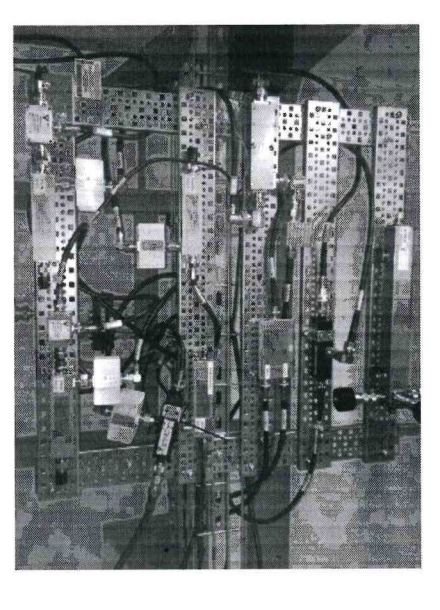

Quelle: BDBOS

parbeitung)<br>Deitung  $\blacktriangledown$ bei TMO-Anlagen muss dieser spätestens zum Punkt 4 in<br>S Papierform vorliegen (Voraussetzung für <u>ם</u><br>ወ weitere Bearbeitung)

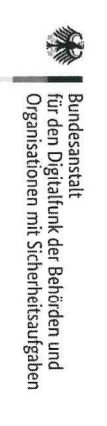

### Bearbeitungم<br>ا Autorisierte Stelle

- $\bullet$ Qualitätsprüfung der Unterlagen
- $\bullet$ Erstellung eines Datenfiles nach fristgerechten Eingang des Anzeigeformulars (Festlegung AS)
- Dokumentationseingabe Dokumentationseingabe und Prozessdatenpflege in<br>Di NETsite

e

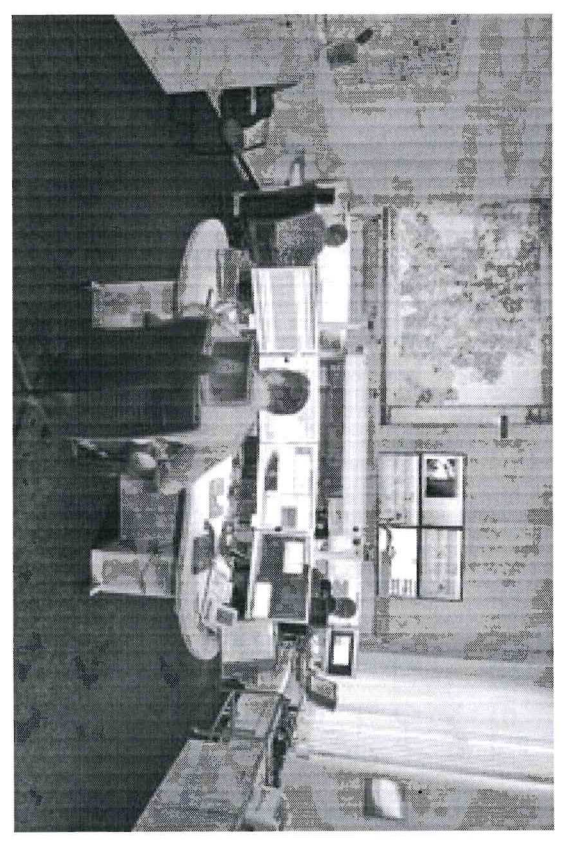

Quelle: AS Berlin

### Bearbeitung - BDBOS

- $\bullet$ \_Prozessorientierte Bearbeitung in T der BDBOS
- « Taktung in feste Inbetriebnahme-Zyklen
- « Verarbeitung der erhaltenen Datenfiles in T PEGAPLAN; Funkplanung, Funkplanung, ggf. Festnetzplanung Festnetzplanung
- $\bullet$ Durchführung des Frequenzantragsverfahrensbei der BNetzA
- $\bullet$ Überprüfung der elektronisch erhaltenen Dokumentation auf Vollständigkeit pun<br>Q Plausibilität
- ° Inbetriebnahme-Bestätigung der OV-Anlage

FR 3

Bundesanstalt für den

Digitalfunk

Organisationen

mit<br>H

Sicherheitsaufgaben

der Behörden

ä.

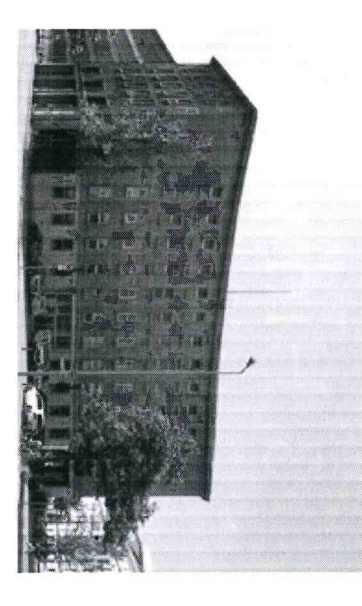

Quelle: BDBOS

## <u>ယ</u> Hinweise zum Anzeigeformular

# Anzeigeformular BDBOS - Seite 1

- **Bitte Länderregelungen beachten!**
- in dem die OV errichtet werden soll mit der Autorisierten Stelle des Landes, Kontaktaufnahme vor Projektbeginn
- Auskunft über den Bearbeitungsstand
- Ausfüllhinweise zum Anzeigeformular
- Link zur BDBOS-Website

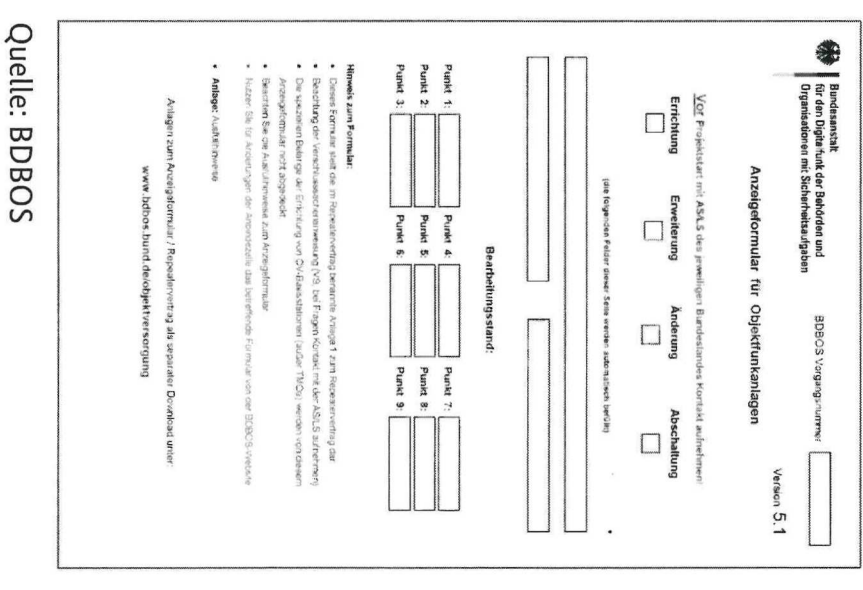

Bundesanstalt<br>für den Digitalfunk der Behörden und<br>Organisationen mit Sicherheitsaufgaben

# Anzeigeformular BDBOS - Seite 2

#### Schritt 1:

- Angaben zum Projekt
- "Koordinatenfeld", viele Formatfehler, bitte Kopiervorlage nutzen
- Vollständige Kontaktdaten (Bearbeiter...)
- Objektkategorisierung (Statistik)

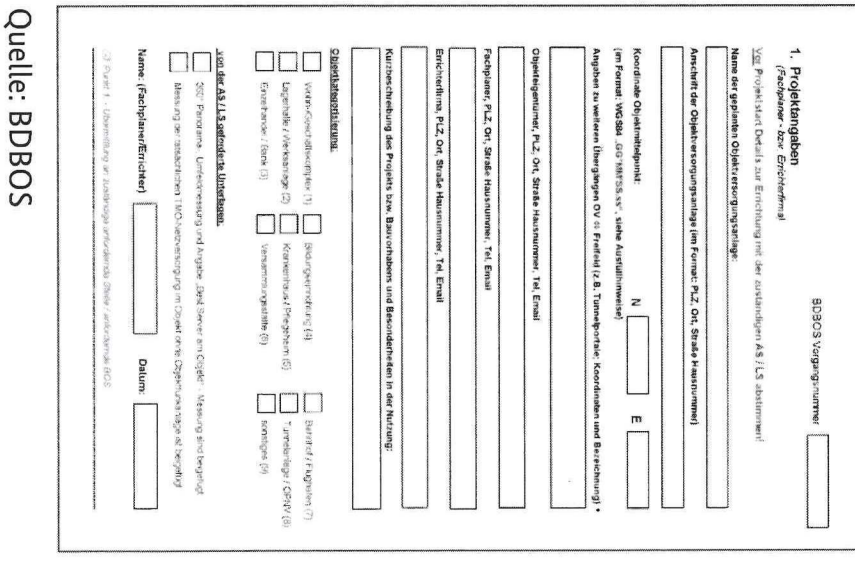

Bundesanstalt<br>für den Digitalfunk der Behörden und<br>Organisationen mit Sicherheitsaufgaben

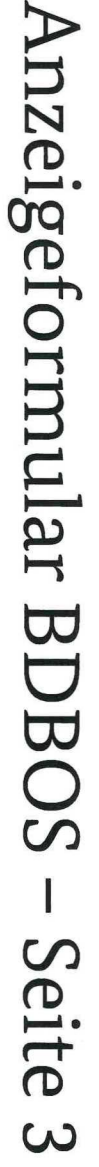

#### Schritt <u>ب</u>

°e Zuständige  $\overline{\phantom{0}}$ fordernde  $\rm{SO}$ bestätigt die Notwendigkeit Notwendigkeit der Objektversorgungsanlage Objektversorgungsanlage

#### Schritt <u>ີ</u>

 $\bullet$ Autorisierte Stelle legt iu Abstimmung mit den BOS die Variante der Versorgungfest

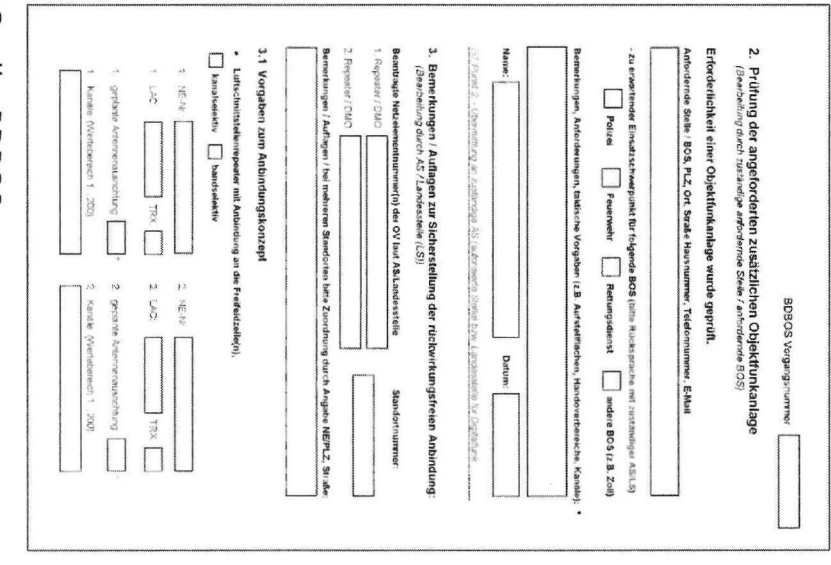

Quelle: BDBOS

FR

 $\mathbf{r}$ 

Bundesanstalt für

den

Organisationen

mit<br>1

Sicherheitsaufgaben

Digitalfunk

der Behörden

und

# Anzeigeformular BDBOS - Seite 4

## Noch Schritt 3:

Weitere Angaben zur Versorgung

## Grundlagen:

Erwarteter Rauscheintrag der Anbinde-BS, Panoramamessung, vorhandene Infrastrukturen etc.

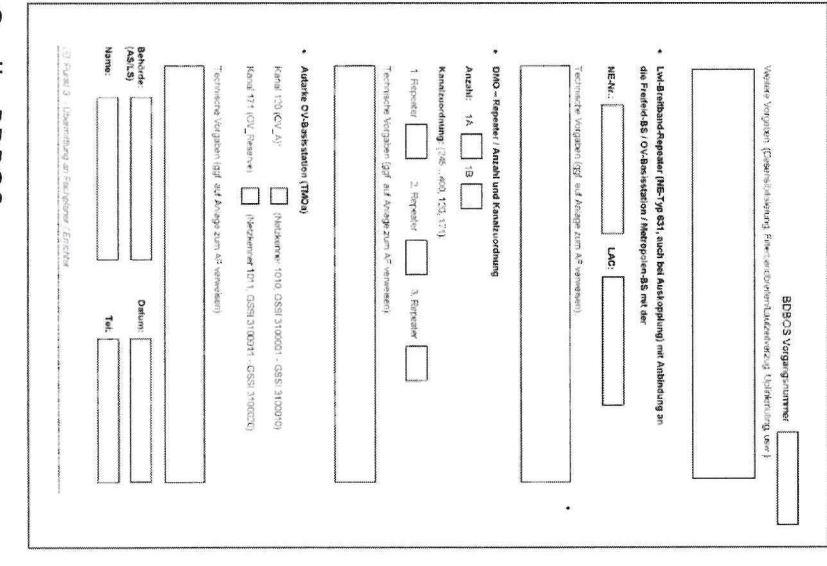

Quelle: BDBOS

Bundesanstalt<br>für den Digitalfunk der Behörden und<br>Organisationen mit Sicherheitsaufgaben

## Anzeigeformular BDBOS - Seite 5

## Schritt 4: (Planer)

Einreichung der Unterlagen in AS:

## **Bitte Länderregelungen beachten!**

- 360° Panorama-Messung
- Rauschbetrachtung der Gesamtanlage
- vollständige Linkbilanz (EIRP DMO)
- Schaltbild der Anlage

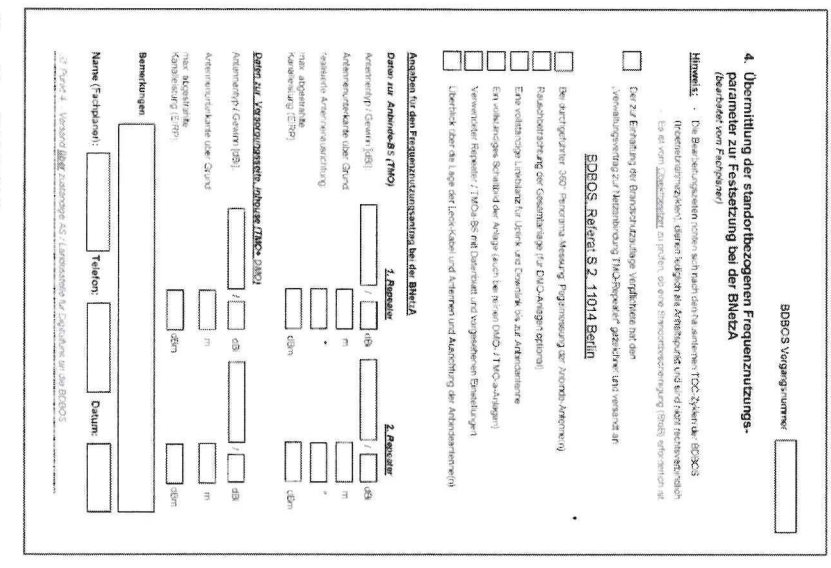

Quelle: BDBOS

美 Bundesanstalt<br>| für den Digitalfunk der Behörden und<br>| Organisationen mit Sicherheitsaufgaben

#### Anzeigeformular BDBOS $\frac{1}{1}$ Seite **UT**

#### Schritt 4: (Planer)

- $\bullet$  Beantragungen Beantragungen von DMO-1a/1b Frequenzen: DMO-1a/1b Frequenzen: Aufgrund der HCM-Vereinbarungen kann die<br>Die BNetzA Anträge ablehnen oder Auflagen erteilen (z. B. EIRP verringern).
- $\bullet$ Der Grenzwert -43,6 dBuV/m darf i<br>E direkten Objektumfeld nicht überschritten werden.

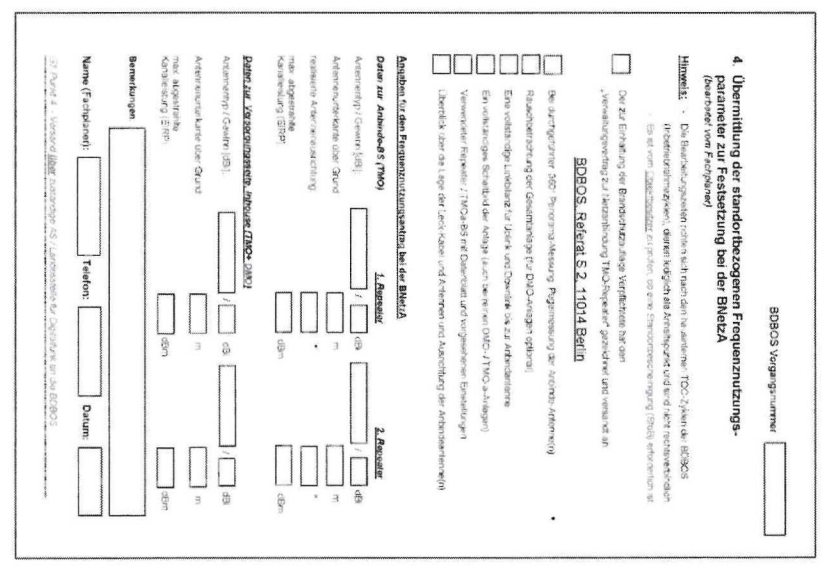

Quelle: BDBOS

FR Bundesanstalt fürden  $-220$ Digitalfunk der Behörden für den Digitalfunk der Behörden und<br>Organisationen mit Sicherheitsaufgaben

#### Anzeigeformular BDBOS  $\frac{1}{1}$ Seite  $\sigma$

#### Schritt <u>ហ</u>

- $\bullet$ Vorläufige Genehmigung der Frequenznutzung für Aufbau pun Test bis zur Inbetriebnahmebestätigung der BDBOS
- ° erforderlich unterschriebene Verwaltungsvertrag erforderlich Achtung! unterschriebene <u>መ</u>. TMO-Anlage Verwaltungsvertrag ist<br>12 der

#### Schritt <u>ຕ</u>

 $\bullet$ Meldung der abnahmebereiten Anlagee<br>an die.<br>Di Autorisierte Stelle durch den Planer  $\sim$ 

FR

2

Bundesanstalt für

den

Organisationen

≓.

Sicherheitsaufgaben

Digitalfunk

der Behörden

und

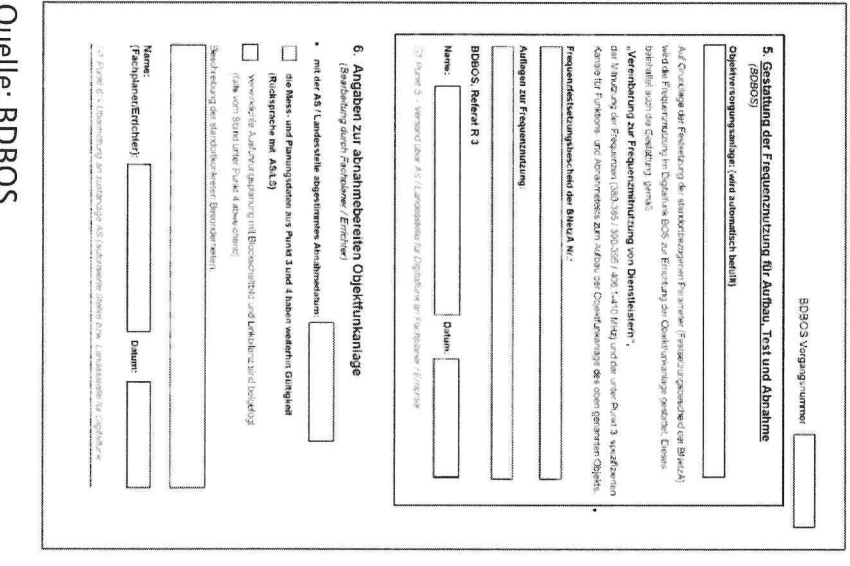

Quelle: BDBOS

#### Anzeigeformular BDBOS  $\frac{1}{1}$ Seite  $\blacktriangle$

#### Schritt 7:

Nach erfolgreicher Abnahmemeldet der Errichter/Planer die betriebsbereite  $\lesssim$ an<br>J die AS und übergibt die Anlage  $\sim$ mit der Dokumentation an<br>J die<br>Die BDBOS

#### Schritt  $\mathbf{\ddot{o}}$

AS bestätigt die Inbetriebnahme

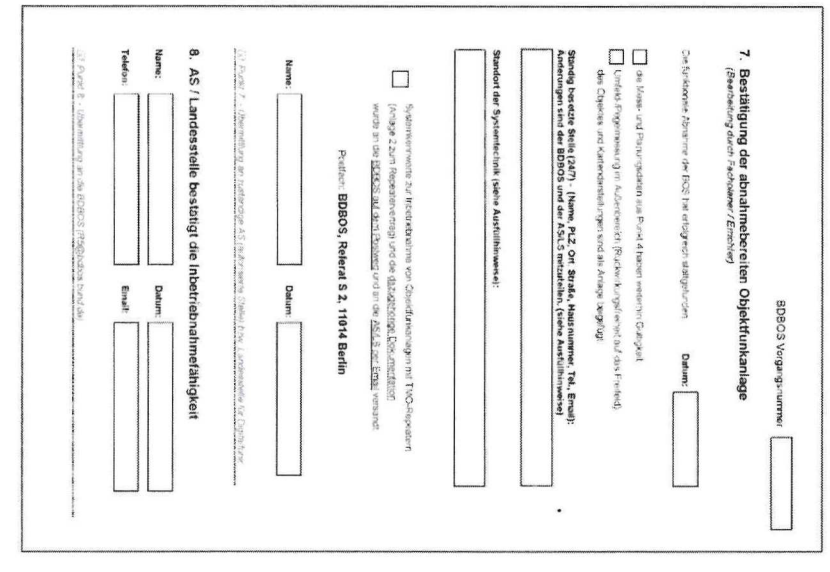

s<br>Sineric: PD<br>Sineric: PD Quelle: BDBOS

#### Anzeigeformular BDBOS $\frac{1}{1}$ Seite  $\infty$

#### Schritt 9 (BDBOS):

- Brüft die elektronisch zur Verfügung Teesse Teense auf Teense Teense Teense Teense Teense Teense Teense Teense Prüft die elektronisch zur Verfügung Plausibilität gestellten Plausibilität Unterlagen auf Vollständigkeit und
- Erteilt die Genehmigung zum Betrieb der Frequenzen Frequenzen

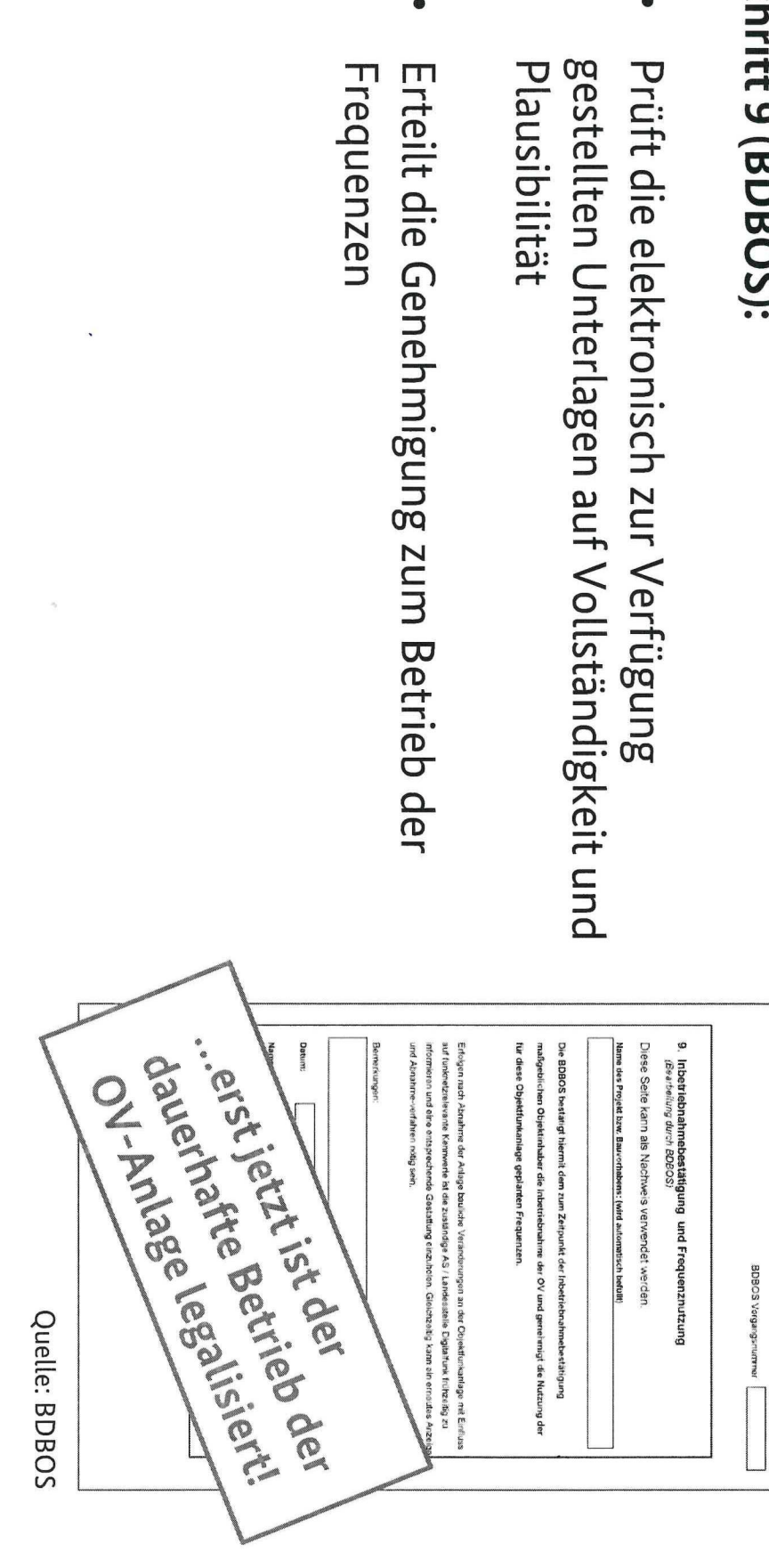

FR Bundesanstalt für den Digitalfunk der Behörden a<br>a Organisationen mit<br>I Sicherheitsaufgaben

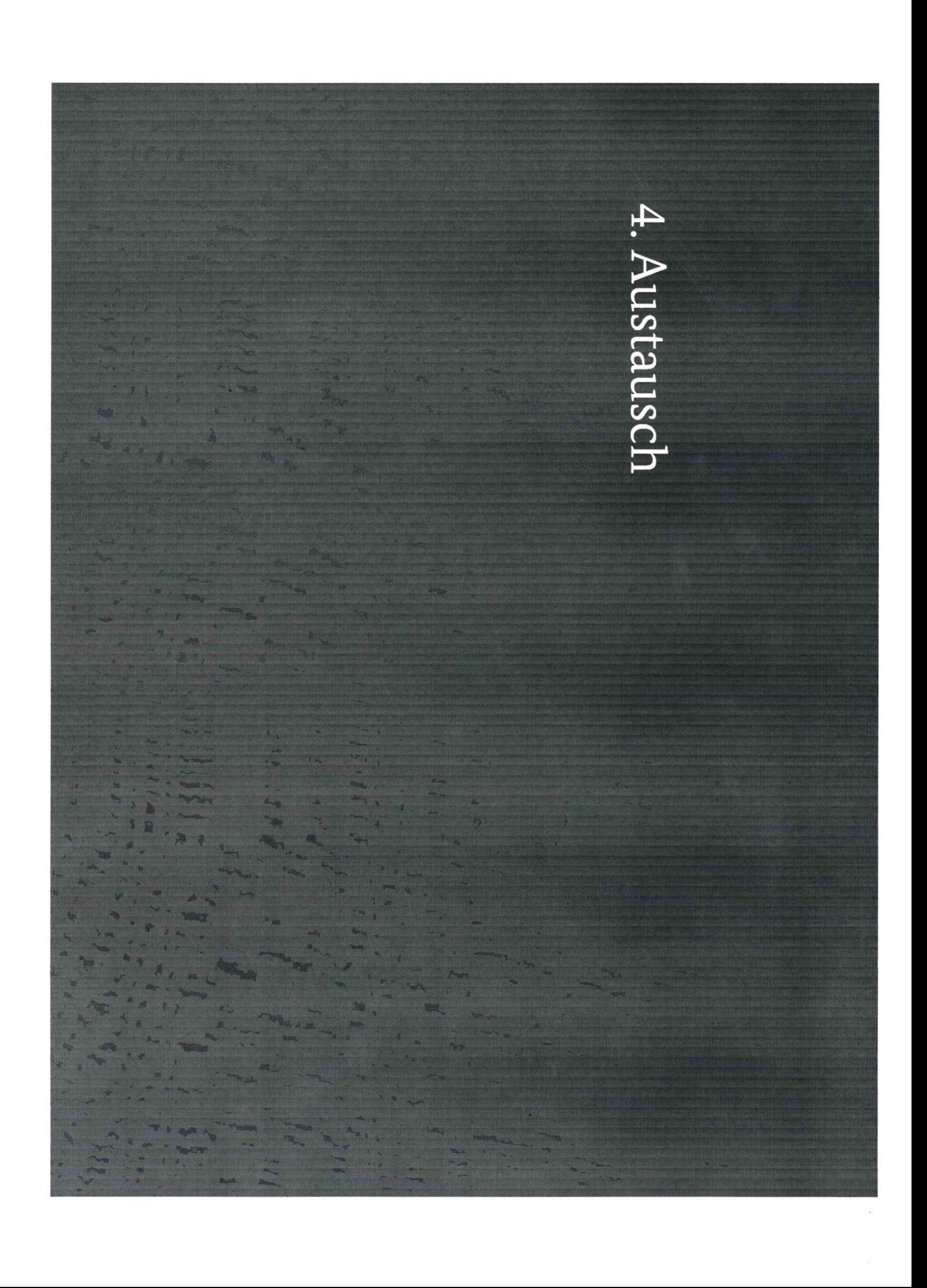

#### **Aufmerksamkeit!** Aufmerksamkeit! Vielen Dank k für Ihre

 $\bar{B}$ 

#### Kontakt

**Bundesanstalt** Organisationen mit Sicherheitsaufgaben Organisationen für Bundesanstalt den Digitalfunk der Sicherheitsaufgaben Behörden pun

Ansprechpartner: Ansprechpartner:

Referatsleitung Referatsleitung - Kundenbetreuung Kundenbetreuung Abteilung Strategie pun Steuerung

Postanschrift: 11014 Berlin

ł,

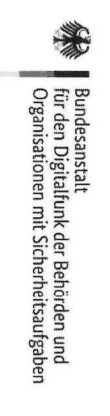